## DAX i Power BI w analizie danych : tworzenie zaawansowanych i efektywnych analiz dla biznesu / Michiel Rozema, Henk Vlootman. – Gliwice, © 2023

Spis treści

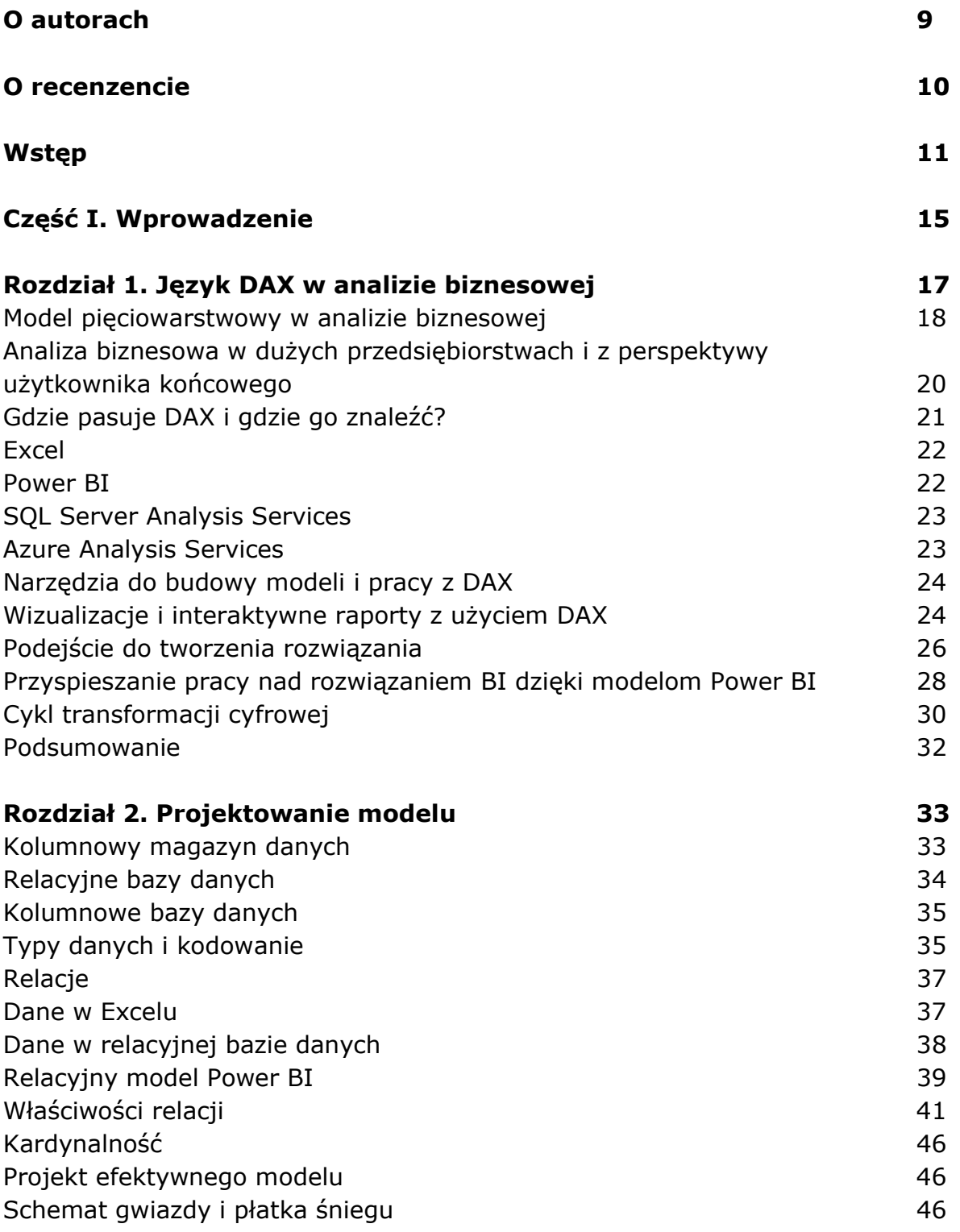

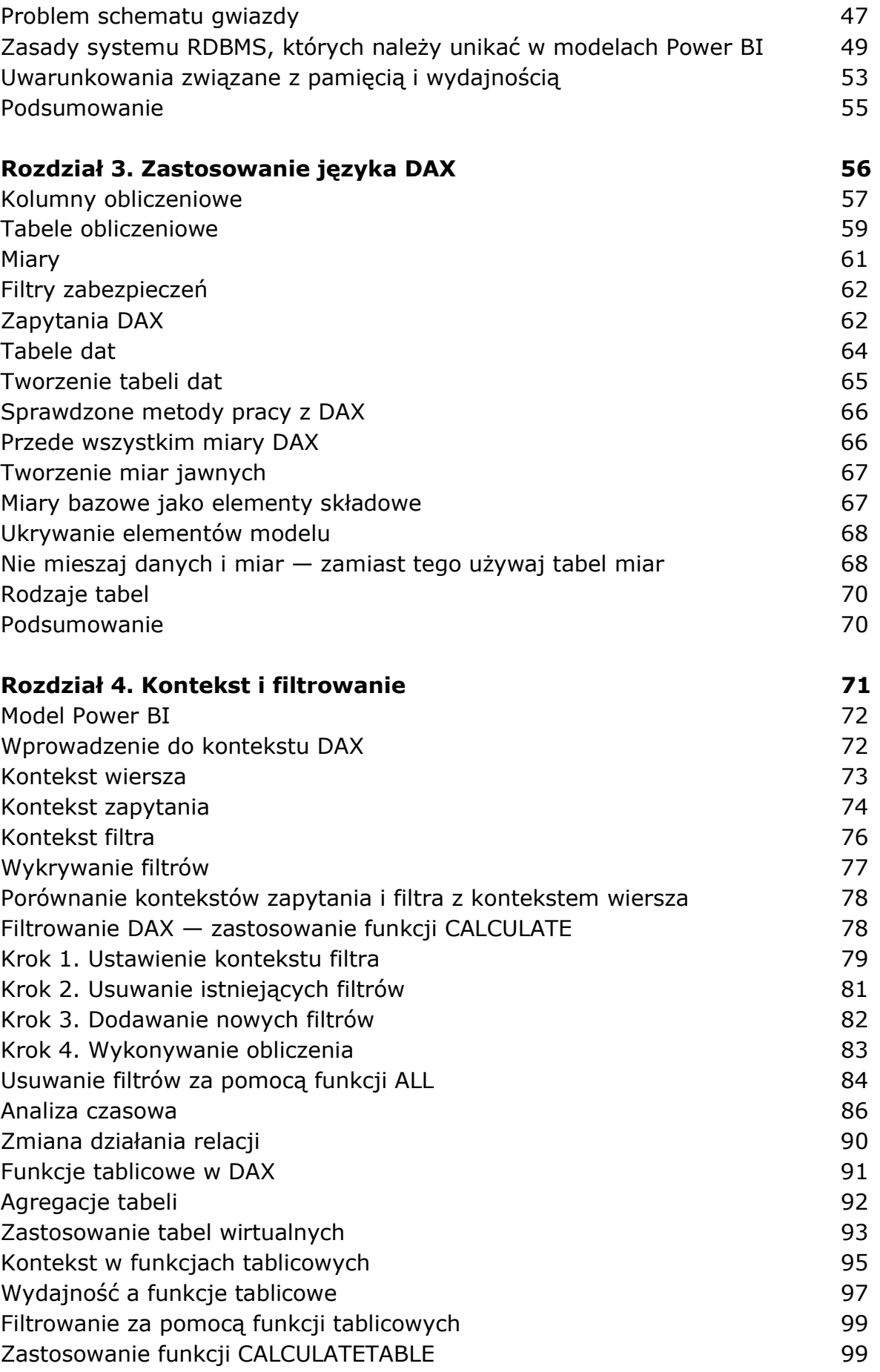

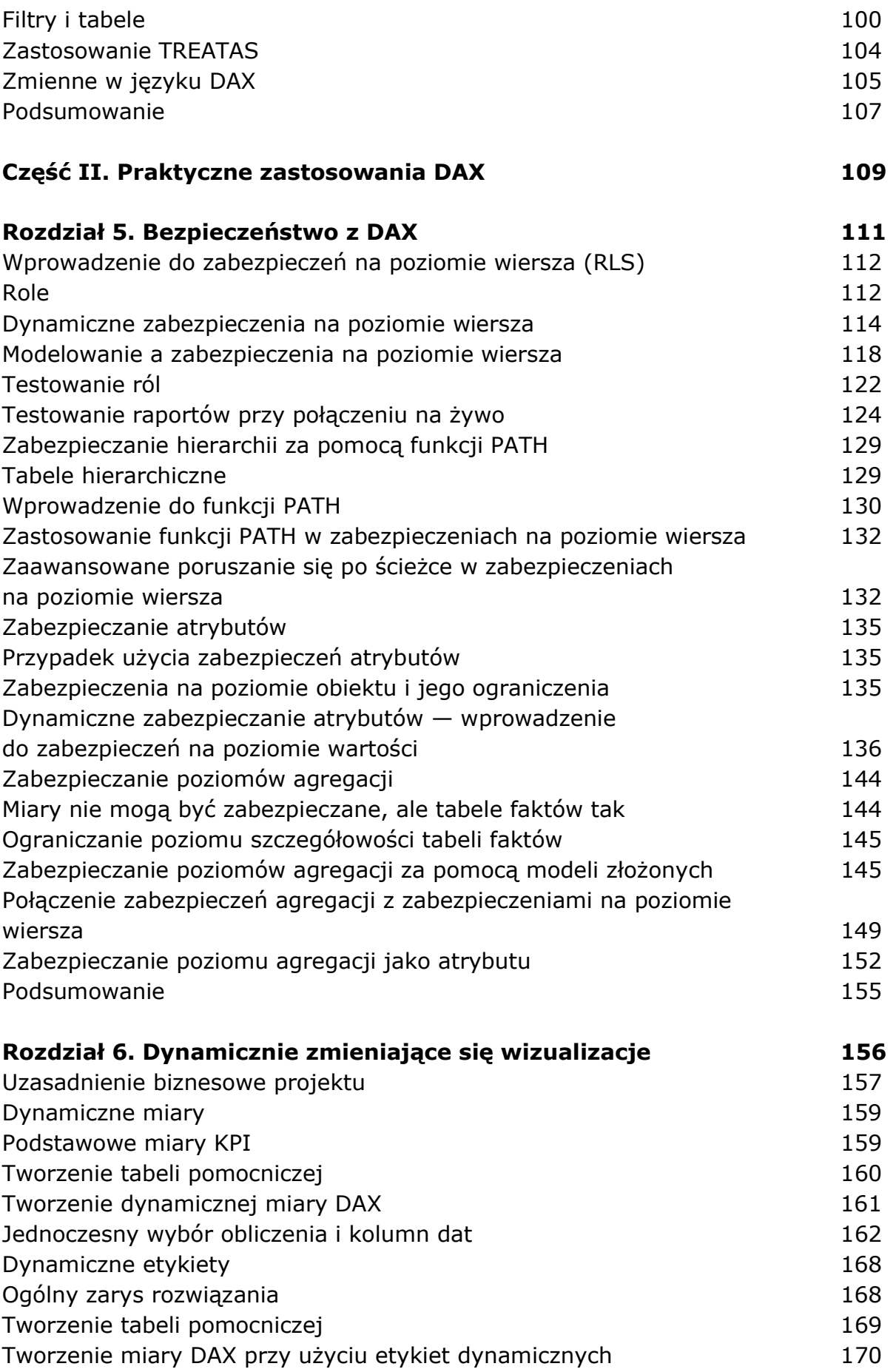

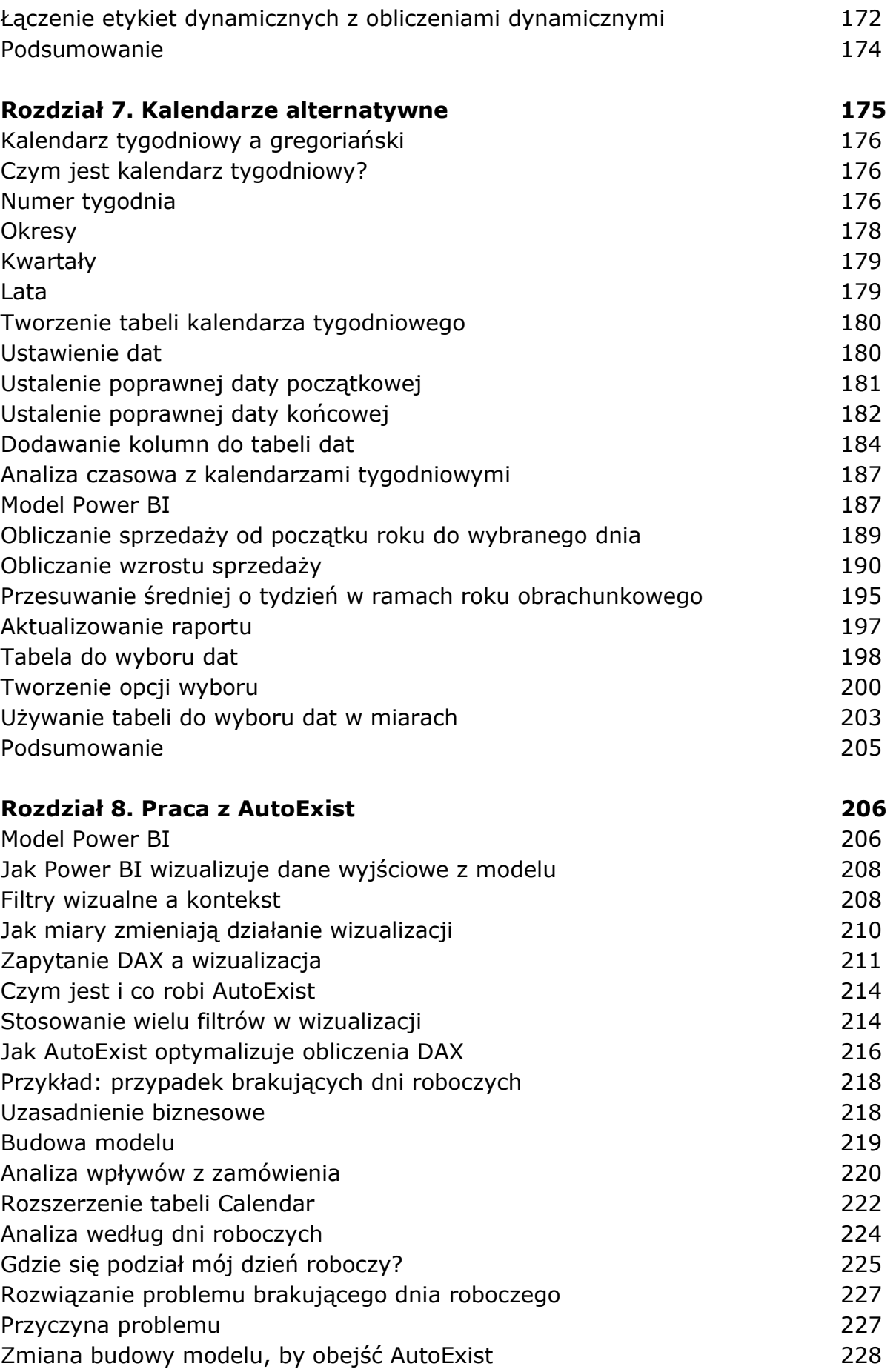

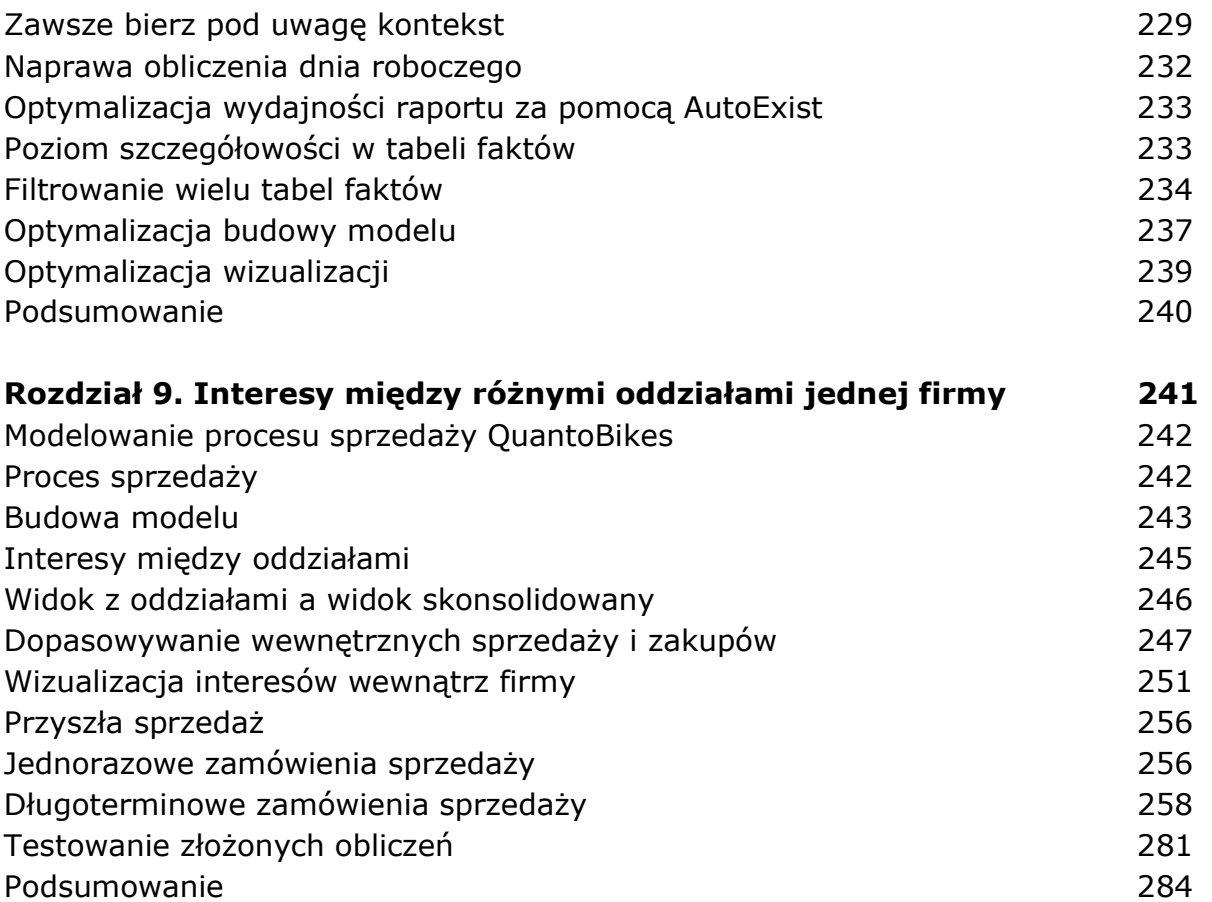

## Rozdział 10. Odkrywanie przyszłości — prognozowanie i przyszłe wartości 285 Obliczenia finansowe 286 Bieżąca wartość i bieżąca wartość netto 287 Wewnętrzna stopa zwrotu 288 Funkcje finansowe DAX 289 Uzasadnienie biznesowe i model 291 Tworzenie zmiennych stóp i wskaźników 293 Obliczanie przyszłej wartości (FV) 295 Początkowy wkład i wartość rezydualna 295 Nieregularne przepływy pieniężne 297 Powtarzające się przepływy pieniężne 297 Dodatnie i ujemne przepływy pieniężne 300 anietyczne 300 aniety 300 aniety 300 aniety 300 aniety 300 aniety 300 Obliczanie bieżącej wartości netto (NPV) 301 Obliczanie wewnętrznej stopy zwrotu (IRR) 304 Obliczanie czynszu pokrywającego koszty 306 Aproksymacja czynszu pokrywającego koszty 307

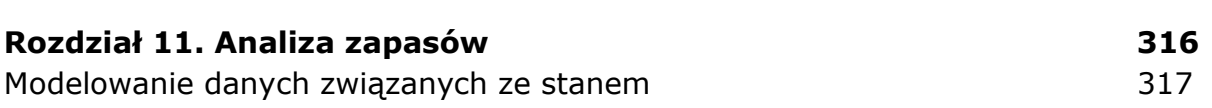

Optymalizacja aproksymacji 311 Podsumowanie 315

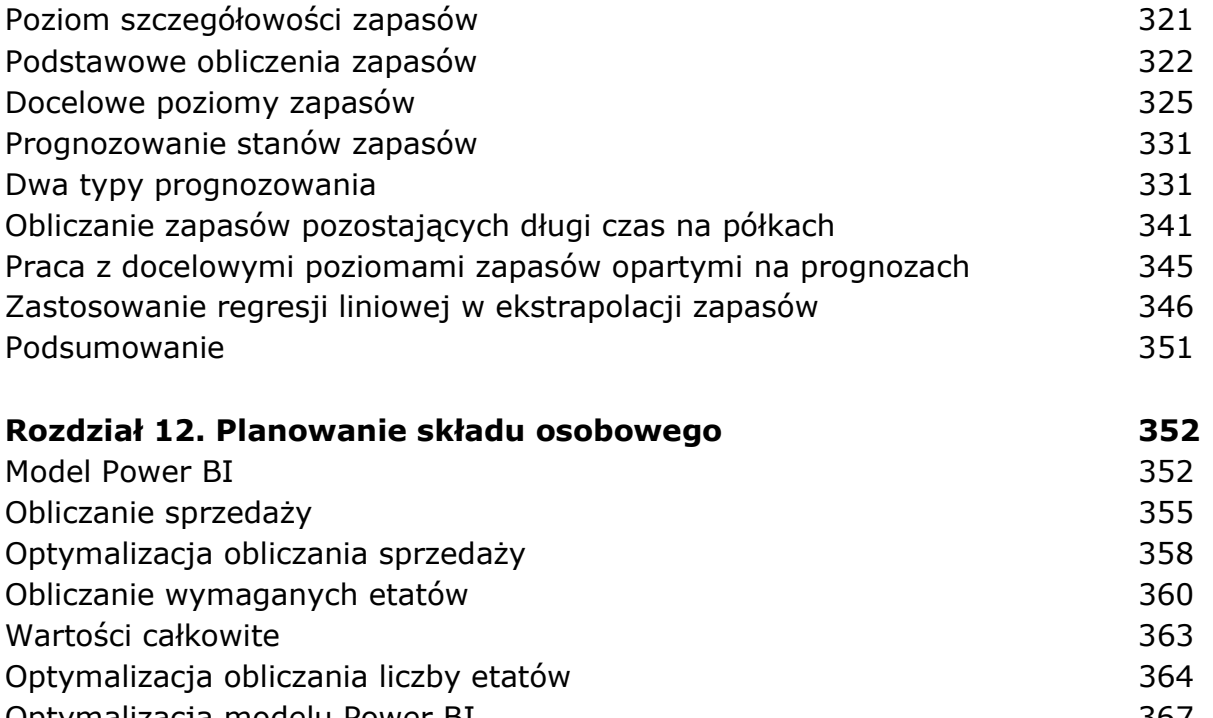

Optymalizacja modelu Power BI 367 Poziomy agregacji 369 Podsumowanie 371

oprac. BPK